# **B2C COMMERCE DEVELOPER AVEC SFRA ( CCD102)**

## **A P E R Ç U**

Découvrez comment mettre en œuvre StoreFront Reference Architecture (SFRA) pour les vitrines de commerce B2C (Business-to-Consumer) de Salesforce. Dans ce cours de 4 jours dispensé par un instructeur, apprenez à personnaliser SFRA tout en découvrant les concepts de base de programmation, les fichiers pertinents et le langage de script B2C Commerce.

## **A QUI S'ADRESSE CE COURS ?**

Ce cours est conçu pour les développeurs qui découvrent les vitrines Salesforce B2C Commerce et les développeurs expérimentés qui souhaitent passer à la vitesse supérieure avec SFRA. Il s'agit également d'un excellent cours pour tous ceux qui souhaitent obtenir la certification Salesforce Certified B2C Commerce Developer.

## **OBJECTIFS DE LA FORMATION**

Une fois cette formation terminée, vous saurez :

- Créer des cartridges pour ajouter des fonctionnalités réutilisables à un site.
- Utiliser des contrôleurs JavaScript pour ajouter une logique métier à un site.
- Créer du code réutilisable à l'aide de modèles ISML.
- Utiliser des créneaux de contenu (content slots) et le Page Designer pour améliorer l'apparence et la flexibilité d'un site.
- Utiliser B2C Commerce Script dans les modèles ISML et les fichiers de script.
- Utiliser le framework de formulaires pour contrôler la validation, le rendu et le stockage des valeurs saisies par le consommateur.
- Créer des hooks pour configurer une fonctionnalité appelée événement spécifique.
- Accédez aux ressources à l'aide des requêtes et des réponses HTTP de l'interface de programmation d'applications (API) Open Commerce.
- Créer des travaux pour automatiser les tâches et les processus.
- Mesurer et assurer la performance du site.
- Installer et utiliser les outils de ligne de commande SFRA pour effectuer des tests.

## **CONDITIONS REQUISES ET PRÉPARATION À LA FORMATION**

### • Avoir au moins deux ans d'expérience de la programmation Java ou JavaScript

• Avoir des connaissances en bibliothèque jQuery et syntaxe JSON.

Vous devez avoir un niveau de compréhension de l'écrit avancé en anglais.

Complétez également le trailmix suivant avant de venir en cours [: Trailmix, Trailhead Academy](https://trailhead.salesforce.com/content/learn/trails/develop-for-commerce-cloud?trailmix_creator_id=strailhead&trail)

IMPORTANT : Si vous utilisez votre ordinateur personnel et si une configuration est décrite dans l[e Guide de configuration logicielle,](https://trailhead.salesforce.com/en/help?article=Computer-Setup-Guides-for-Trailhead-Academy-Classes&search=computer%20setup) vous devez la compléter avant le début du cours

## **C E R T I F I C A T I O N**

La formation CCD102 fait partie des formations recommandées pour préparer l'examen Salesforce Certified B2C Commerce Developer. La liste complète des prérequis pour le passage de certification est fournie par Salesforce dans l[e guide d'examen.](https://trailhead.salesforce.com/fr/help?article=Salesforce-Certified-B2C-Commerce-Developer-Exam-Guide) Une inscription sur une session de formation inter-entreprises, donne droit à un voucher de passage de l'examen de certification correspondante. Le voucher, valable de 6 à 12 mois, est adressé au stagiaire sur simple demande, sans coût supplémentaire. A noter que cette offre est valable pour un seul voucher par certification ; si vous vous inscrivez à plusieurs formations préparant à la même certification, vous aurez droit à un seul voucher gratuit.

#### Attention :

- L'examen de certification Salesforce ne se déroule pas dans le cadre de la formation et il appartient au stagiaire de s'y inscrire via le webassessor
- Nous ne recommandons pas de passer l'examen directement à l'issue de la formation. Une préparation supplémentaire doit être fournie

## **MOYENS PÉDAGOGIQUES, TECHNIQUES ET D'ENCADREMENT**

Lors de la demande d'inscription, une analyse du besoin nous permet de nous assurer des pré-requis et du niveau de connaissance du stagiaire, de vérifier si les objectifs de la formation répondent au besoin exprimé.

La formation inclut la définition des concepts théoriques, des démonstrations, des exercices pratiques, une attention personnalisée de la part d'un formateur certifié et autorisé par Salesforce et un échange avec vos pairs. Le niveau du stagiaire est évalué tout au long de la formation, afin de s'assurer que les notions sont bien acquises.

Des manuels électroniques (cours et exercices corrigés) sont remis aux stagiaires. Un environnement de formation disponible 30 jours est fourni pour chaque stagiaire.

La formation en classe inclut la mise à disposition d'un ordinateur par stagiaire. Un paperboard et un vidéoprojecteur sont mis à disposition dans la salle de formation.

La classe virtuelle, interactive et en temps réel, est animée avec une plateforme de visioconférence adaptée et accessible depuis le navigateur web. Afin de pouvoir suivre la formation à distance, le stagiaire doit être équipé d'un ordinateur et d'une connexion internet. Un casque ou des écouteurs, et un deuxième écran sont des outils optionnels qui permettent d'optimiser l'expérience d'apprentissage.

## **SUIVI ET ÉVALUATION**

À la fin du stage :

- ➢ Une évaluation est réalisée par le stagiaire sur l'atteinte des objectifs, la qualité de la formation et des intervenants
- ➢ Une attestation de participation est remise au stagiaire
- ➢ Les feuilles de présence signées par les stagiaires et le formateur, par demi-journée de formation dans le cas de la formation en classe ou l'attestation d'assiduité signée par le stagiaire et l'organisme de formation dans le cas de la classe virtuelle sont adressées au client
- ➢ L'évaluation réalisée par le stagiaire est remise au client

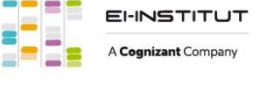

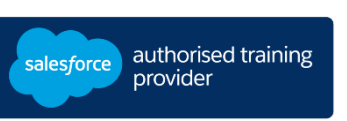

**D U R É E** 4 jours (28 heures)

#### **M O D E D ' E N S E I G N E M E N T**

# - Formation en classe

- Classe virtuelle

**L A N G U E**  Formation en français / Supports en anglais

# **B2C COMMERCE DEVELOPER AVEC SFRA ( CCD102)**

## **M O D U L E S ET SUJETS**

## **Vue d'ensemble B2C Commerce**

- Présentation de Salesforce B2C Commerce
- •Vue d'ensemble de Storefront Reference Architecture (SFRA)
- •Organisation du Business Manager

## **Introduction à SFRA**

- •Accès à SFRA dans Business Manager
- •Création d'un espace de travail dans Visual Studio Code
- •Navigation dans les répertoires et les fichiers de Visual Studio Code

## **Cartridges et Plugins**

- Présentation des Cartridges SFRA
- •Utilisation de Plugin Cartridge
- •Utilisation de Cartridge personnalisée
- •Mise à jour du chemin du Cartridge dans Business Manager
- •Création d'une nouvelle version de code pour télécharger des Cartridges dans la sandbox

## **Contrôleurs, routes et débogage**

- Présentation des contrôleurs et des routes
- •Dépannage et débogage du code
- •Création d'un contrôleur
- •Débogage de script
- Extension d'un contrôleur
- Personnalisation des données à l'aide de Prepend & Append
- •Utilisation des scripts middleware et le chaînage
- •Appel d'un script dans un contrôleur

## **Modèles**

- Exploration des modèles dans SFRA
- Extension d'un modèle en utilisant base.call
- Extension d'un modèle en utilisant un nouveau décorateur

## **Internet Store Markup Language**

- •Création d'un modèle ISML
- •Utilisation d'un modèle de décorateur
- •Utilisation d'une inclusion distante et locale
- •Utilisation d'une boucle dans ISML
- •Utilisation des groupes de ressources dans les modèles

## **Créneaux de Contenu et Page Designer**

- •Création d'un créneau de contenu
- •Création d'une configuration d'un créneau de contenu
- •Création d'une page à l'aide de Page Designer
- •Développement d'un composant pour Page Designer
- •Affichage d'une page Page Designer

## **Objets et formulaires**

- Présentation des Framework de formulaires
- •Modification d'un formulaire (validation côté serveur)
- •Modification d'un type d'objet personnalisé
- •Récupération des informations sur le client
- •Activation d'un journal personnalisé
- •Modification et capture d'un objet système
- Localisation de la validation de formulaire côté client

## **Hooks, OCAPI et travaux**

•Définition des hooks

- •Création de Hooks personnalisés
- •Description de Open Commerce API (OCAPI)
- •Utilisation de OCAPI
- •Création de travaux

## **Performance et outils SFRA**

- Les caches de pages
- Les caches partielles de pages
- Suivi des indicateurs de performance
- Présentation des outils SFRA
- Introduction à GitHub
- Installation de SFRA avec les outils NPM
- •Réalisation des tests unitaires et d'intégration

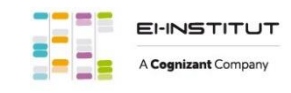

EI-INSTITUT – Centre de Formation de Cognizant Technology Solutions France SAS Tour Ariane, 5 Place de la Pyramide, 92800 Puteaux – Tél. : +33(0)1 70 36 56 57 [www.ei-technologies.com/fr/formation](http://www.ei-technologies.com/fr/formation) – Email [: institut@cognizant.com](mailto:institut@cognizant.com)